## CBCS SCHEME

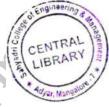

| USN |  |  |  |  |  | Yar, mure | 15CS71 |
|-----|--|--|--|--|--|-----------|--------|
|     |  |  |  |  |  |           |        |

## Seventh Semester B.E. Degree Examination, July/August 2021 Web Technology and Its Applications

| Time: 3 hrs. |  |  | Max. Marks: 80 | ) |
|--------------|--|--|----------------|---|
|              |  |  |                |   |

Note: Answer any FIVE full questions.

| 1 a. | Explain the difference | e between Static and | l Dynamic website | s with a neat di | agram for each |
|------|------------------------|----------------------|-------------------|------------------|----------------|
|------|------------------------|----------------------|-------------------|------------------|----------------|

b. Describe the main steps in the Domain Name address resolution process. (04 Marks)

- c. Explain the following HTML tags with examples along with their attributes:
  - (i) <DIV> (ii) <UL>
- (iii) <BR>
- (iv) < IMG>

(08 Marks)

2 a. With an example explain the different selectors in CSS.

(08 Marks)

- b. Illustrate the CSS box model with examples for Background, Border, Margins and Padding. Be sure to label each of the components of the box. (08 Marks)
- 3 a. Explain the following form controls elements with examples.
  - (i) Text input controls (ii) Choice controls (iii) Button controls (iv) Date and Time controls (08 Marks)
  - b. Write an XHTML script to create a form with the following widgets:
    - (i) Three text boxes to collect the user name and address.
    - (ii) Four check coxes for different Lamp shades.
    - (iii) Three radio buttons for Visa, Mastercard, Discover
    - (iv) A submit and a reset button

(08 Marks)

- 4 a. Explain the following positioning elements in CSS with examples:
  - (i) Relative positioning (ii) Absolute positioning (iii) Z-index (iv) Fixed positioning.

(08 Marks)

- b. Create an XHTML document that has atleast half a page of text and has a small image embedded on the left margin, and the main text flowing around the image. The image should have a caption displayed at its bottom.

  (08 Marks)
- 5 a. Explain the different ways in which JavaScript can be linked to an HTML page. (04 Marks)
  - b. What is a JavaScript event? Mention the various JavaScript events specified by W3C.

(04 Marks)

- c. Write a program using XHTML and JavaScript to create a document that has a small image which must appear when the mouse button is clicked at the position of the mouse cursor, regardless of the position of the cursor at that time. (08 Marks)
- 6 a. With necessary diagram explain the Document Object Model in JavaScript. (08 Marks)
  - b. With neat diagrams explain the client and server script execution. (08 Marks)

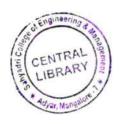

- 7 a. What are Superglobal variables in PHP? Explain the \$\_GET and \$\_POST superglobal variables with examples. (08 Marks)
  - b. Write an XHTML code to create a form that collects favorite popular songs, including the name of the song, the composer and the performing artist or group. This document must call one PHP script when the form is submitted and another to request a current list of survey results.

    (08 Marks)
- 8 a. Explain with examples, the process of opening, reading and writing text files in PHP.

(08 Marks)

- b. Explain the concept of Inheritance in PHP. Draw an UML class diagram showing inheritance. (08 Marks)
- 9 a. What are HTTP cookies? How do you handle them in PHP? (08 Marks)
  - b. What is Caching? Explain the two strategies used for caching web applications. (08 Marks)
- 10 a. Explain the various jQuery selectors. (08 Marks)
  - b. How do you process an XML file in JavaScript and PHP? (08 Marks)

\* \* \* \*